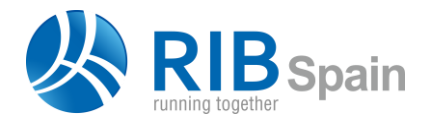

RIB Spain SA +34 914 483 800 Manuel Silvela 15, 5º info@rib-software.es 28010 Madrid www.rib-software.es

# **△ Presto**

# Presto 2017: Camino de integración

# **Incluye las mejoras de Presto 2017 y 2017.03 respecto de Presto 2016**

*Las mejoras de Cost-It 2017.03 y Excel2Presto están al final de este documento*

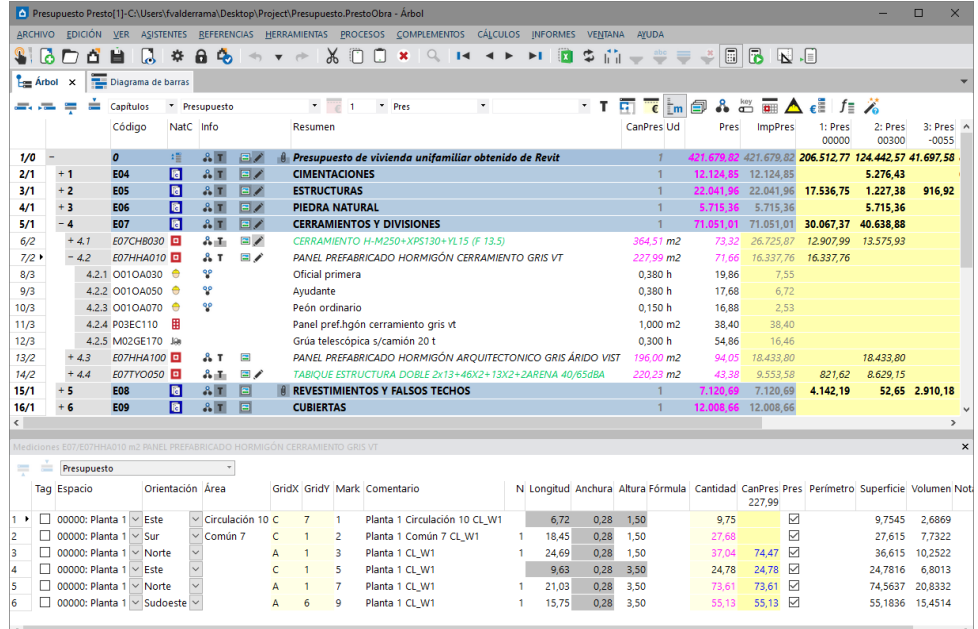

#### *Presto 2017*

#### Integración con Excel

Importación de casi cualquier hoja Excel mediante un sistema inteligente de reconocimiento: Excel2Presto

#### Integración de las mediciones

Nuevas y potentes funciones para trabajar con mediciones, para aprovechar toda la información que proviene de los sistemas BIM

#### Integración del modelo de coste y el modelo de tiempos

Se completa el objetivo iniciado en Presto 10 para integrar el presupuesto y la planificación, gracias a las nuevas tareas

#### Integración de variantes

Análisis de alternativas del presupuesto mediante espacios

#### Integración con Revit

Mejoras de velocidad y funcionalidad en el enlace con Revit, tanto en la exportación por Cost-It como en las funciones añadidas a Presto

#### Integración con Internet

Publicación *responsive* en Internet de catálogos y cuadros de precios (descrito en un documento independiente).

Y además, un aumento considerable en la velocidad de trabajo.

Las nuevas opciones especialmente útiles al importar modelos BIM aparecen marcadas como [Revit].

#### Importante aumento de velocidad

Se han optimizado muchos procesos, especialmente el registro de las operaciones que se pueden deshacer y el acceso a obras a través de Presto Server, dando como resultado una mejora visible en la velocidad de trabajo con el programa.

#### Sistemas operativos soportados

Se incluye el soporte para Windows Server 2016.

#### Presupuesto

**Sustituir conceptos**

Cuando se sustituye un concepto por otro arrastrándolo mientras se mantiene pulsada la tecla [Mayús], si el concepto sustituido no tiene más apariciones en el presupuesto se elimina definitivamente de la obra.

**Conceptos paramétricos**

Se soportan hasta 8 parámetros en conceptos paramétricos con formato estándar.

#### **Cálculo por producción**

Para facilitar la introducción de la producción de la unidad de obra en los campos "Factor" y variable "Dificultad" con signo negativo, las expresiones "DificultadInv" y "FactorInv" calculan siempre el valor inverso, independientemente de su signo.

El esquema "Duraciones" de las ventanas "Árbol" y "Presupuesto" pasa a denominarse " "Duraciones y producción".

#### **Mediciones**

#### **Ordenar líneas de medición**

Es posible reordenar todas las mediciones de la obra, o una parte de ellas, por uno, dos o tres campos de las líneas de medición.

□ Ordenar

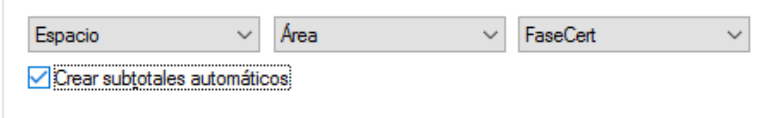

*Ordenar y crear subtotales coordinadamente*

Las mediciones de una unidad de obra aislada se pueden reordenar también por cualquiera de sus campos en su ventana de mediciones.

#### **Subtotales automáticos**

La posibilidad de crear subtotales automáticos, cada vez que cambia el espacio -anteriormente *la actividad* - asociado a una serie de líneas de medición consecutivas se ha sustituido por un sistema más flexible, ya que los subtotales pueden definirse libremente, eligiendo una combinación de hasta tres campos de la línea.

Por ejemplo, se pueden crear subtotales cuando cambia la planta, o la planta y la zona, o la planta, la zona y la fase de certificación.

Esta opción se puede usar conjuntamente con la ordenación de mediciones, de manera que el orden sea el mismo de los subtotales y por tanto el resultado sea coherente y legible.

# **Desglosar partidas por sus mediciones [Revit]**

Esta opción sustituye a "Desglosar partidas por actividades" y al complemento "Desdoblar unidad de obra por términos" y permite nuevas posibilidades:

- Desglosar las unidades de obra por cualquier campo de las líneas de medición, no sólo por espacios - equivalente actual a las actividades -
- Desglosar las mediciones por el valor de cualquiera de los parámetros asociados. Este desglose es útil cuando se importan modelos de Revit que contienen tipos que hay separar en diferentes unidades de obra en función de un parámetro.

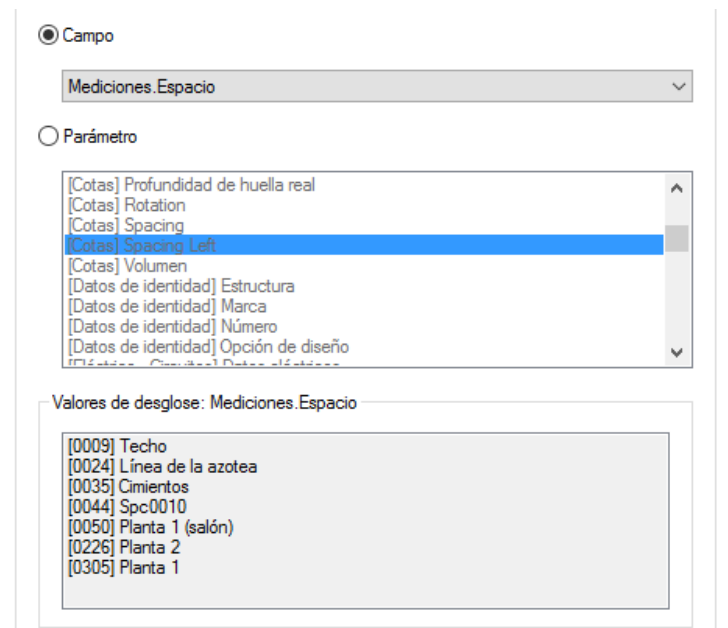

*Desglosar partidas por el espacio a que pertenece cada línea de medición*

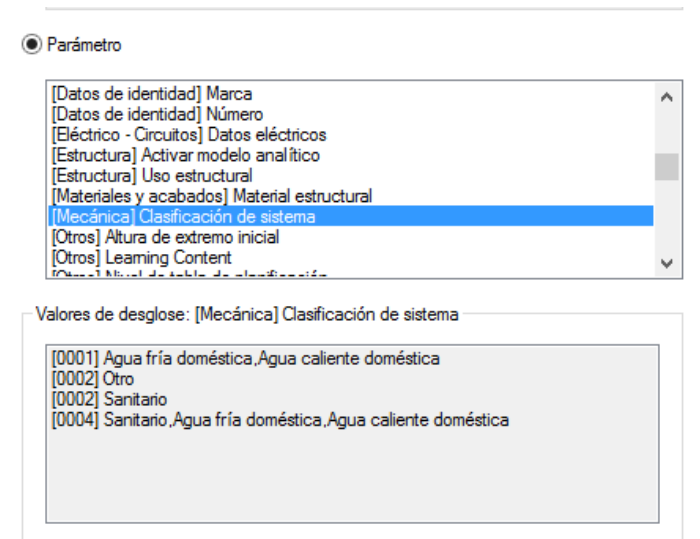

*Desglosar partidas por el sistema a que pertenece cada línea de medición*

- Al igual que cuando se selecciona un parámetro, al seleccionar un campo de mediciones para desglosar se muestran en el apartado "Valores de desglose" sus valores posibles y el número de líneas de medición asociadas a cada valor.
- El resumen de las nuevas unidades de obra contiene el resumen de la partida original y el valor del campo o parámetro por el que se han desglosado, separados por el carácter '|'.
- Se ha incluido una nueva opción "Mover vínculos y huecos junto a sus líneas de medición principales", que permite asignar las líneas de medición que son vínculos o huecos a la misma partida que su línea de medición principal.

La opción es también muy interesante para visualizar qué parámetros están definidos en las distintas unidades de obra y con qué valores, aunque no se ejecute posteriormente la separación.

# **Otras mejoras de mediciones**

- El campo "TipoRel" indica si una línea de medición es un hueco o un elemento informativo, vinculado a otra línea de medición.
- En la ventana principal de mediciones, un esquema de resumen muestra todas las líneas de medición, con los campos básicos.
- La nueva referencia de medición "SupVertTot" contiene la superficie de las cuatro caras verticales de la línea de medición, por ejemplo, para medir el encofrado de un soporte. [Revit]
- Al consolidar mediciones no se tiene en cuenta el campo "Mark" y otros que son generalmente distintos en cada línea. [Revit]
- La nueva variable "ResumenSup" contiene el resumen del concepto superior de la línea de medición, generalmente el capítulo.

# Espacios

Los anteriores conceptos de tipo "Actividad" pasan a denominarse "Espacio". Se crea un nuevo tipo de concepto denominado "Tarea", que representa un concepto planificable que no forma parte del presupuesto y se describe en un apartado específico Al separar esta funcionalidad aumentan sus posibilidades, pero se simplifica el uso.

# *Compatibilidad*

Al leer obras de versiones anteriores todas las actividades se convierten en espacios y las actividades que además formen parte de la estructura del presupuesto se convierten en tareas.

Si se utilizan las nuevas posibilidades de espacios y tareas, las obras se pueden guardar opcionalmente de forma que se puedan abrir con versiones anteriores, convirtiéndose tanto las tareas como los espacios en actividades y perdiéndose únicamente la funcionalidad añadida en Presto 2017.

# **Espacios**

Los conceptos de tipo espacio actuan de la misma forma que las anteriores actividades cuando se usaban para clasificar las líneas de medición por un criterio alternativo o transversal a la estructura del presupuesto. En consecuencia, se renombran como

"espacios" todas las referencias anteriores a "actividades" en el programa, incluyendo las ventanas y las opciones.

Las diferencias de comportamiento entre los espacios y las actividades se limitan a:

- No se pueden insertar espacios en el árbol del presupuesto.
- Los espacios sólo pueden tener el tipo de suministro "Indefinido". No necesitan ser "destinos", ya que sus costes reales y otros valores se calculan en función de las líneas de medición asociadas.
- La ventana de recursos presenta los conceptos necesarios para su ejecución, por lo que no necesitan conceptos inferiores.

# **Alternativas al presupuesto**

Las líneas asignadas de medición asignadas a espacios en estado "Rojo" o "Gris" no se acumulan en los importes del presupuesto, por lo que es posible analizar rápidamente el coste de las alternativas o variantes de un presupuesto, activando y desactivando las combinaciones de espacios adecuadas.

# Planificación económica

# **Refundir unidades de obra del presupuesto en el objetivo**

El nombre anterior era "Refundir unidades de obra". Se ha ajustado al proceso que describe su nuevo nombre, simplificando el interfaz y añadiendo nuevas posibilidades. Refunde las partidas seleccionadas del presupuesto en un único concepto del objetivo de coste, sin alterar la estructura ni los precios de presupuesto de las partidas originales.

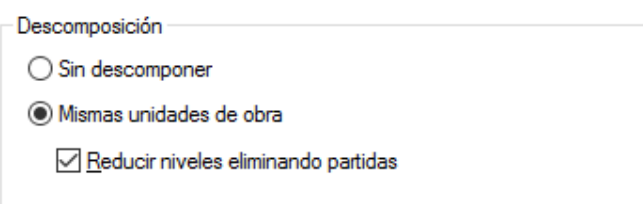

#### *Posibilidades de la partida generada*

La partida resultante puede quedar sin descomponer, o tener en su descomposición las partidas refundidas, con medición y precio de objetivo tomados del presupuesto, o bien los recursos consolidados del nivel inferior de todos sus componentes.

Las líneas de medición no se consolidan, ya que pueden corresponder a unidades de medida y precios distintos.

# **Desglosar partidas por descomposición**

Se ha ajustado la caja de diálogo al proceso que realiza, mejorando su usabilidad.

# **Rellenar la planificación económica**

Las opciones que recalculan la planificación económica en función de los datos del diagrama de barras y los pesos de planificación de cada certificación no modifican lo planificado en fases anteriores a la actual.

# **Cálculo de flujos de caja previsionales**

Para calcular y gestionar flujos de caja previsionales en base a la planificación económica se permite ejecutar el cálculo de documentos y modificar los vencimientos si está activado el módulo "Planificación", aunque no se disponga de "Facturación y control".

#### Tareas

Este nuevo tipo de concepto mantiene las funcionalidades anteriores de las actividades orientadas a la planificación, actuando como conceptos complementarios a las unidades de obra, sin las funcionalidades propias de los espacios.

Las tareas representan conceptos planificables que se insertan en el árbol del presupuesto, pero no forman parte del presupuesto como tal.

*Se denominan en general "Actividades" tanto las unidades de obra planificadas como las tareas.*

En Presto 2017 cada línea de medición tiene un campo en el que se puede indicar la tarea en la que se planifica. Si este campo está vacío, se entiende que se planifica en su misma unidad de obra.

De esta forma, pueden aparecer unidades de obra con todas las líneas de medición asignadas a ellas mismas, que forman parte al tiempo del presupuesto y de la planificación; unidades de obra que se planifican por completo en otras tareas, como pueden un forjado que se ejecuta por plantas, y cualquier otro caso intermedio.

#### **Presupuesto por tareas**

Una nueva estructura de precios, el presupuesto por tareas, contiene los importes de las líneas de medición asociadas directa o indirectamente al concepto como tarea.

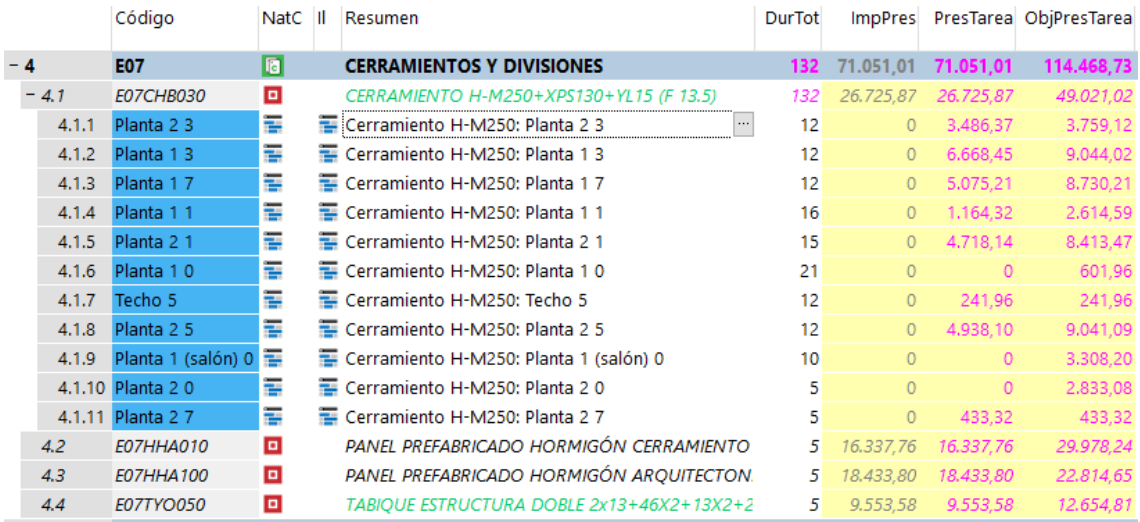

*Unidad de obra planificada por tareas*

En la estructura de precios por tareas se calculan los importes del presupuesto, la certificación, el objetivo de coste, el objetivo valorado a precio de presupuesto, o producción estimada, la planificación y la ejecución o coste real. De esta forma se pueden conocer los ingresos y los costes que corresponden a una tarea, aunque no forme parte del presupuesto ni sea un centro de coste.

Las unidades de obra que se planifican por completo mediante otras tareas no tienen presupuesto por tareas. El presupuesto total por tareas de la obra debe coincidir con el presupuesto por unidades de obra, excepto los importes de líneas de medición de unidades de obra marcadas como no planificables que no hayan sido asignadas a tareas

#### **Gestión de las tareas**

Las líneas de medición se pueden asociar a sus tareas en los esquemas que muestran la planificación o añadiendo el campo "Tarea" a cualquier esquema.

Las tareas se pueden crear, consultar y modificar en la ventana de diagrama de barras y en el nuevo esquema "Tareas" de la ventana de conceptos. La ventana subordinada "Mediciones" de este esquema contiene dos esquemas:

- Líneas de medición asignadas a la tarea
- Unidades de obra que tienen alguna línea de medición asociada a la tarea.

Las tareas también se muestran en un nuevo esquema de la ventana "Listado de barras".

Las opciones para convertir un presupuesto en planificación y otras opciones similares del programa también crean tareas.

# **Convertir en planificación**

La opción crea ahora tareas, en lugar de actividades.

Sólo se separan tareas por grupos cuando el resultado da lugar a dos o más tareas.

La opción para desglosar por descomposición calcula las duraciones de las tareas de forma que equivalen a la duración original de la partida.

# **Asignar unidades de obra a sus tareas**

 $\sqrt{\phantom{a}}$  Reducir niveles eliminando partidas

Reducir niveles eliminando auxiliares

*Asignar unidades de obra a sus tareas*

Esta opción calcula los recursos necesarios para ejecutar cada tarea, insertando en su descomposición las unidades de obra que le aportan líneas de medición y descomponiéndolas opcionalmente en sus conceptos inferiores.

# Planificación temporal

#### **Duraciones**

Nuevos esquemas en las ventanas de árbol y presupuesto para calcular fácilmente las duraciones unitarias y totales de los conceptos en base a la descomposición.

# **Ventanas de diagrama y listado de barras**

En estas dos ventanas se puede elegir directamente el nivel de zoom deseado, sin pasar por los niveles intermedios.

Al modificar la fecha de terminación de una actividad se modifica la duración, en lugar de bloquearse la fecha, al igual que ocurre al modificar la longitud de la barra.

La opción elegida en la primera lista desplegable, que filtra las actividades visibles, se aplica sólo a los conceptos seleccionados.

Se han reorganizado y renombrado algunos esquemas, especialmente en la ventana de listado de barras, para añadir los importes de los presupuestos por tareas y, en general, para proporcionar combinaciones de columnas más ordenadas y más útiles.

|                                                                                          |                   |                     |                | Planificación temporal de edificio de 159 viviendas Presto[1]-C:\Users\fvalderrama\Documents\Presto\Project\Planificación temporal de edificio de 159 viviendas |                                      |                                        |                                |              |                                                                                                    |         |            |            |         | $\Box$     | $\times$ |
|------------------------------------------------------------------------------------------|-------------------|---------------------|----------------|----------------------------------------------------------------------------------------------------|--------------------------------------|----------------------------------------|--------------------------------|--------------|----------------------------------------------------------------------------------------------------|---------|------------|------------|---------|------------|----------|
|                                                                                          |                   |                     |                | ARCHIVO EDICIÓN VER ASISTENTES REFERENCIAS HERRAMIENTAS PROCESOS COMPLEMENTOS CÁLCULOS INFORMES VENTANA AYUDA                                                   |                                      |                                        |                                |              |                                                                                                    |         |            |            |         |            |          |
| 18                                                                                       | 旨<br>$\Box$<br>n. | IJ                  | 许              | $\mathbf{a}$<br>$\bullet$<br>Ж<br>$\pmb{\times}$                                                                                                    | $\alpha$<br>$\overline{\phantom{0}}$ | $\rightarrow$<br>$\blacktriangleright$ | $\blacktriangleright$ 1 $\Box$ |              | $\begin{array}{c} \Phi \,\, \text{\'et} \, - \, \text{\'et} \, = \, \text{\'et} \,\, \text{\'et} \,\, \text{\'et}$ |         |            |            |         |            |          |
|                                                                                          |                   |                     |                |                                                                                                    |                                      |                                        |                                |              |                                                                                                    |         |            |            |         |            |          |
| Conceptos di Variables La Árbol Convestion de barras<br>Diagrama de barras X<br>Mensajes |                   |                     |                |                                                                                                    |                                      |                                        |                                |              |                                                                                                    |         |            |            |         |            |          |
| a, a                                                                                     | ₩                 | Resúmenes * Resumen |                | * PresASAP                                                                                                    | - 55                                 | 눈<br>$\overline{4}$                    |                                |              | 雲<br>E .                                                                                                    |         |            |            |         |            |          |
|                                                                                          |                   |                     |                | Código NatC II Resumen                                                                                                    |                                      |                                        |                                |              |                                                                                                    |         |            |            |         |            |          |
|                                                                                          |                   |                     |                |                                                                                                    | may '15                              |                                        | iun '15                        |              | liul '15                                                                                                    | ago '15 |            | sep '15    | oct '15 |            | no       |
| 1/0                                                                                      |                   | $\boldsymbol{0}$    | 理              | Planificación temporal de edificio de 159                                                                                                    |                                      | 29.317.60                              |                                | 204,786.60   | 244, 477, 77                                                                                                    |         | 229.707,38 | 283.347.75 |         | 397.396.06 |          |
| 2/1                                                                                      | $+1$              | 002                 | 同              | <b>PREVIOS</b>                                                                                                    |                                      | 381.67                                 |                                | 38,33        | 80,00                                                                                                    |         | 100,00     |            |         |            |          |
| 3/1                                                                                      | $-2$              | 009                 | $\blacksquare$ | <b>OBRA CIVIL</b>                                                                                                    |                                      | 28.935.93                              |                                | 204.748.27   | 244.397.77                                                                                                    |         | 229.607.38 | 283.347.75 |         | 397.396.06 |          |
| 4/2                                                                                      | $-2.1$            | 010                 | <b>Fa</b>      | <b>PARCELA 3A</b>                                                                                                    |                                      | 26.078.79                              |                                | 119,033.98   | 151,302.53                                                                                                    |         | 147.524,04 | 188,068.65 |         | 176.478,07 |          |
| 5/3                                                                                      | $-2.1.1$          | 011                 | 同              | <b>MOVIMIENTO DE TIERRAS</b>                                                                                                    |                                      | 26.078,79                              |                                | 63.748.15    | 66.645,80                                                                                                    |         | 60.850,51  | 63.748.15  |         | 52.157.58  |          |
| 6/4                                                                                      |                   | $2.1.1.1$ 012       | o              | Limpieza del solar                                                                                                    |                                      | 400.000,00                             |                                |              |                                                                                                    |         |            |            |         |            |          |
| 7/4                                                                                      |                   | $2.1.1.2$ 013       | 冋              | Excavación en vaciado                                                                                                    |                                      | 900.000.00                             |                                | 1,100,000.00 |                                                                                                    |         |            |            |         |            |          |
| 8/4                                                                                      |                   | $2.1.1.3$ 014       | 同              | Impermeabilización y relleno trasdós muros                                                                                                    |                                      |                                        |                                |              |                                                                                                    |         |            | 80,000.00  |         | 120.000,00 |          |
| 9/3                                                                                      | $-2.1.2$          | 015                 | 同              | <b>CIMENTACIÓN</b>                                                                                                    |                                      |                                        |                                | 55.285.83    | 48.375,10                                                                                                    |         |            |            |         |            |          |
| 10/4                                                                                     |                   | $2.1.2.1$ 016       | o              | Zapatas pilares                                                                                                    |                                      |                                        |                                | 6.480,00     | 1.620,00                                                                                                    |         |            |            |         |            |          |
| 11/4                                                                                     |                   | 2.1.2.2 017         | 冋              | Zapatas de muros                                                                                                    |                                      |                                        |                                | 22,720.00    | 5.680,00                                                                                                    |         |            |            |         |            |          |
| 12/4                                                                                     |                   | $2.1.2.3$ 018       | 同              | Red de tierras                                                                                                    |                                      |                                        |                                | 64,00        | 36,00                                                                                                    |         |            |            |         |            |          |
| 13/4                                                                                     |                   | 2.1.2.4 019         | 同              | Alzado de pilares                                                                                                    |                                      |                                        |                                | 2.430,00     | 5.670,00                                                                                                    |         |            |            |         |            |          |
| 14/4                                                                                     |                   | $2.1.2.5$ 020       | 同              | Alzado de muros                                                                                                    |                                      |                                        |                                | 8.520.00     | 19.880,00                                                                                                    |         |            |            |         |            |          |
| $15/3$ $\triangleright$                                                                  | $-2.1.3$          | 021                 | <b>la</b>      | SANEAMIENTO ENTERRADO                                                                                                    |                                      |                                        |                                |              | 36.281,63                                                                                                    |         | 1.909,56   |            |         |            |          |
| 16/4                                                                                     |                   | $2.1.3.1$ 022       | o              | Saneamiento enterrado y arquetas                                                                                                    |                                      |                                        |                                |              | 95.000,00                                                                                                    |         | 5.000,00   |            |         |            |          |
| 17/3                                                                                     | $+2.1.4$          | 023                 | 同              | <b>ENCACHADO Y SOLERA</b>                                                                                                    |                                      |                                        |                                |              |                                                                                                    |         |            |            |         |            |          |
| 18/3                                                                                     | $+2.1.5$          | 026                 | <b>Fa</b>      | <b>ESTRUCTURA</b>                                                                                                    |                                      |                                        |                                |              |                                                                                                    |         | 84.763,97  | 124.320,49 |         | 124.320,49 |          |
| 19/2                                                                                     | $-2.2$            | 033                 | 同              | <b>PARCELA 3G</b>                                                                                                    |                                      | 2.857.14                               |                                | 85.714,29    | 93.095,24                                                                                                    |         | 82.083,33  | 95.279,10  |         | 220.917,99 |          |
| 20/3                                                                                     | $-2.2.1$          | 034                 | <b>la</b>      | <b>MOVIMIENTO DE TIERRAS</b>                                                                                                    |                                      | 2.857,14                               |                                | 15,714.29    | 16.428.57                                                                                                    |         | 15.000.00  | 15.714.29  |         | 15.714.29  |          |
| 21/4                                                                                     |                   | $2.2.1.1$ 035       | 冋              | Limpieza del solar                                                                                                    |                                      | 320.000,00                             |                                | 80.000,00    |                                                                                                    |         |            |            |         |            |          |
| 22/4                                                                                     |                   | 2.2.1.2 036         | 同              | Excavación en vaciado (excepto rampa)                                                                                                    |                                      |                                        |                                | 90.000,00    | 1.710.000,00                                                                                                    |         |            |            |         |            |          |
| 23/4                                                                                     |                   | $2.2.1.3$ 037       | 回              | Excavación rampa                                                                                                    |                                      |                                        |                                |              |                                                                                                    |         | 200.000,00 |            |         |            |          |
| 24/4                                                                                     |                   | 2.2.1.4 038         | 同              | Impermeabilización y relleno trasdós muros                                                                                                    |                                      |                                        |                                |              | Excavación en vaciado (excepto rampa)<br>30/06/2015 (20) 28/07/2015                                                                                                    |         |            |            |         | 12.000,00  |          |
| 25/3                                                                                     | $+2.2.2$          | 039                 | $\blacksquare$ | <b>CIMENTACIÓN</b>                                                                                                    |                                      |                                        |                                | 70.000,00    | 76,666.67                                                                                                    |         | 53.333,33  |            |         |            |          |
| 26/3                                                                                     | $+2.2.3$          | 047                 | $\blacksquare$ | SANEAMIENTO ENTERRADO                                                                                                    |                                      |                                        |                                |              |                                                                                                    |         | 11.250,00  | 3.750,00   |         |            |          |
| 27/3                                                                                     | $+2.2.4$          | 049                 | $\blacksquare$ | <b>ENCACHADO Y SOLERA</b>                                                                                                    |                                      |                                        |                                |              |                                                                                                    |         | 2.500.00   | 11.000.00  |         | 1.500,00   |          |
| 28/3                                                                                     | $+2.2.5$          | 052                 | <b>Fa</b>      | <b>ESTRUCTURA</b>                                                                                                    |                                      |                                        |                                |              |                                                                                                    |         |            | 64.814.81  |         | 203,703.70 |          |
| 29/1                                                                                     | - 3               | 059                 | F              | <b>ARQUITECTURA</b>                                                                                                    |                                      |                                        |                                |              |                                                                                                    |         |            |            |         |            |          |
| 30/2                                                                                     | $-3.1$            | 060                 | 同              | <b>CUBIERTAS</b>                                                                                                    |                                      |                                        |                                |              |                                                                                                    |         |            |            |         |            |          |
| 31/3                                                                                     | $+3.1.1$          | 061                 | $\sqrt{a}$     | <b>COBERTURA</b>                                                                                                    |                                      |                                        |                                |              |                                                                                                    |         |            |            |         |            |          |
| 32/3                                                                                     | $+3.1.2$          | 068                 | $\sqrt{a}$     | <b>CUBIERTA INVERTIDA</b>                                                                                                    |                                      |                                        |                                |              |                                                                                                    |         |            |            |         |            |          |
| $\langle$                                                                                |                   |                     |                |                                                                                                    | $>$ <                                |                                        |                                |              |                                                                                                    |         |            |            |         |            |          |

*Diagrama de barras con presupuesto ASAP por fases*

En la lista desplegable de los campos que se pueden visualizar sobre cada fase de las actividades aparecen entre corchetes los que no se pueden visualizar cuando no está activado el cálculo automático de precios.

Los días festivos se tienen en cuenta en la representación de la holgura interna.

# **Impresión de enlaces entre actividades**

El informe "Diagrama de barras" incluye los enlaces entre actividades si se exporta a formato PDF seleccionando como tamaño del papel "Todo el documento".

# **Integración de la planificación al enlazar obras**

Se puede integrar en la obra central la planificación de las obras enlazadas, como las fechas ASAP, las fechas reales y la duración total de cada concepto.

La planificación se puede importar a tres niveles:

- El concepto raíz, que representa cada obra
- Las actividades de tipo "Resumen" de los conceptos situados en el primer nivel
- Todas las actividades del tipo "Fechas calculadas" o "Fechas del superior"

La planificación de todas las obras queda así totalmente integrada y se pueden aplicar todas las opciones de visualización y cálculo disponibles para las obras aisladas.

# **Exportación a Primavera**

La opción "Primavera XML" pasa a denominarse "Microsoft Project XML". El archivo generado utiliza la codificación UTF-16 (Unicode).

#### Importación de mediciones [Revit]

Al comprobar las líneas de medición la sustitución de la relación de origen por la relación de destino no es automática, para permitir que se puedan mover líneas de medición a una unidad de obra distinta de la de la obra de destino.

La opción de "Asignar unidad de obra: Por identificador único" busca en la obra de destino la línea de medición importada, a través del campo "Guid", y le asocia la misma unidad de obra que tuviera antes, lo que permite integrar inmediatamente en el presupuesto del estado anterior las nuevas mediciones del modelo.

La acción de "Borrado" se limita ahora a las líneas que vayan a desaparecer en el traspaso por existir únicamente en la obra de origen.

Cuando se crea un concepto que no existe en la obra de destino, generalmente un capítulo, se le añade el resumen que tiene en la obra de origen.

El campo "MedicionesTmp.ResumenSup" contiene el resumen del concepto superior de la línea de medición en la obra actual, generalmente el capítulo.

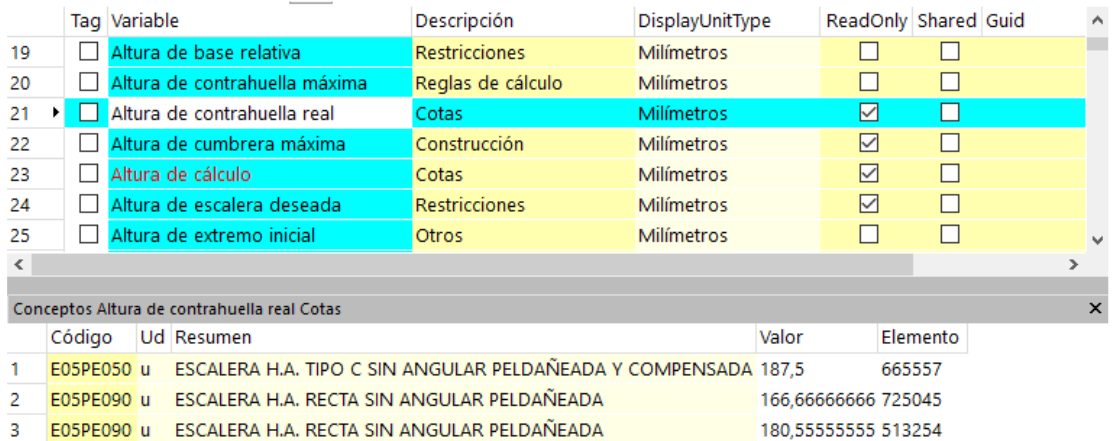

# Variables, términos y parámetros [Revit]

#### *Variables y conceptos asociados*

Para simplificar la gestión de las variables de la obra, los términos generados a partir de los textos y los términos que contienen valores para cada concepto, o parámetros, se han unificado los nombres:

- La ventana principal "Términos" pasa a denominarse "Variables y conceptos", ya que contiene las variables o parámetros con los valores asociados a cada concepto.
- La ventana subordinada "Términos" pasa a denominarse "Variables".

Se pueden arrastrar conceptos a la ventana subordinada "Conceptos" de la ventana "Variables", lo que permite asignar de una sola vez una variable a una selección de conceptos, o a todos.

# Contratación

Al adjudicar un contrato, los precios de suministros no ofertados por el proveedor ("NA") pasan al precio de contrato con valor nulo.

El precio de referencia de los suministros de los contratos creados manualmente se rellena con su precio de objetivo, de la misma manera que en los contratos generados automáticamente mediante la opción "Crear contratos".

El fondo del icono de los conceptos de tipo destino es azul, como corresponde al color usado en los precios.

## Exportación e importación de archivos Excel

Mejora considerable en el rendimiento de las operaciones de exportación e importación de hojas Excel.

Otras mejoras de la exportación a Excel:

- Color de fila en función del capítulo.
- Nueva naturaleza de tipo "Actividad".
- La naturaleza figura en el color adecuado, según el tipo de coste.
- Importación y exportación en los idiomas soportados.
- Se soporta el factor de rendimiento.
- Las celdas calculadas con fórmulas tienen el color de texto magenta.
- En general, los valores anulados o que no intervienen en los cálculos no son tenidos en cuenta.
- Los valores procedentes de referencias a otras mediciones se tratan como valores absolutos sin referenciar.

Además, se informa mediante mensajes de las anomalías e incompatibilidades detectadas durante cada proceso.

# Uso de colores

# **Colores del interfaz**

Algunos de los colores que anteriormente eran configurables se han fijado, a fin de simplificar el uso y evitar una variabilidad que no aporta valor al usuario:

- Colores de fondo de capítulos y subcapítulos
- Partidas certificables
- Colores rojo, verde y gris que corresponden a los estados "No aprobado", "Aprobado" y "Corregido"
- Colores rojo y verde asociados a los estados "Cambio pendiente" y "Cambio aprobado" de las líneas de medición.

# **Color de los conceptos [Revit]**

El campo "Color" permite aplicar color a un concepto, que se muestra en el campo "Resumen".

Cuando se asigna un estado negro, rojo, verde o gris a un concepto, este color se aplica al valor de "Conceptos.Color". El color se puede rellenar automáticamente usando el botón de sugerir.

# **Asignar color a conceptos [Revit]**

Este complemento colorea los conceptos de naturaleza "Capítulo" o "Partida" con el color de su capítulo superior.

*Una de sus funciones es colorear fácilmente en Revit los elementos que pertenecen a cada capítulo del presupuesto.* 

### **Color de las fechas [Revit]**

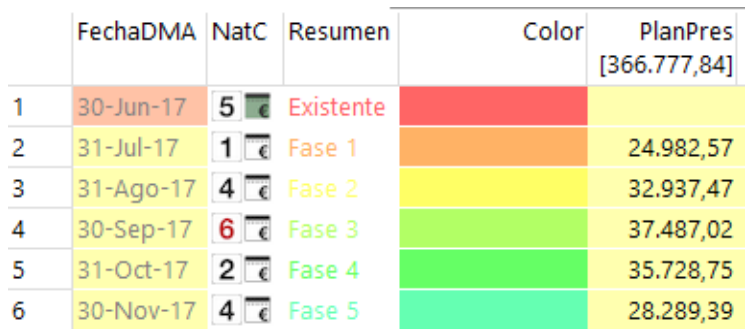

*Colores de fases para colorear en Revit*

Se aplica al color del texto del resumen de la fecha. Inicialmente es blanco y se puede rellenar también automáticamente con un color que depende del número de fase para las fechas de certificación y de la posición física para los demás días.

*Este color es útil para colorear los elementos de Revit en función de la fase.*

# **Colorear en Revit [Revit]**

Se añade la posibilidad de colorear los elementos del modelo por el color del concepto, por la fase de planificación y por la fase de certificación.

Esta funcionalidad está en las ventanas de mediciones, "Árbol" y "Presupuesto".

#### Menú "HERRAMIENTAS"

Se ha reorganizado las opciones del menú "HERRAMIENTAS", con nombres más adecuados a su función, apareciendo primero las que actúan de forma global en el presupuesto y después las que tienen un uso más específico.

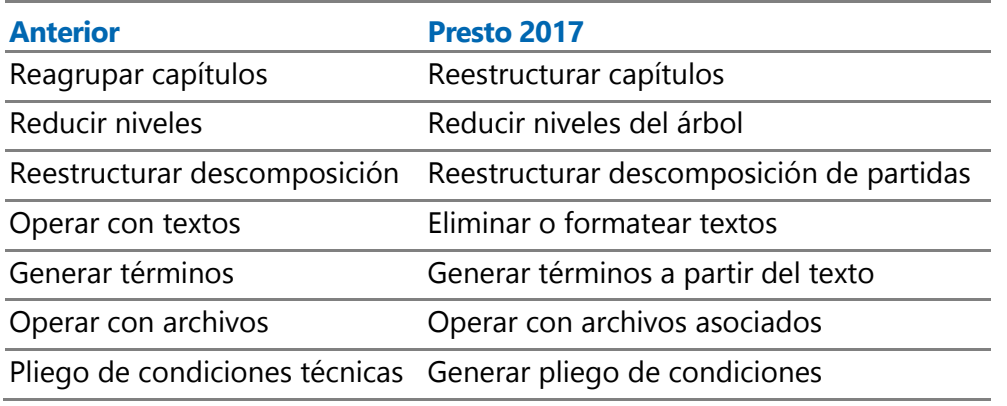

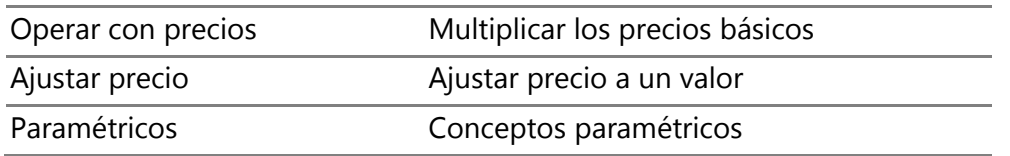

#### Complementos eliminados

Debido a la desaparición de los conceptos de tipo "Actividad", traspasando su comportamiento y características a los nuevos conceptos de tipo "Espacio" y "Tarea", han dejado de tener funcionalidad los complementos:

- Asignar bajo cada partida las actividades de sus mediciones.
- Asignar los recursos a la descomposición de las actividades.
- Rellenar la planificación económica en base a las actividades.

#### Internacional

#### **Incoterm**

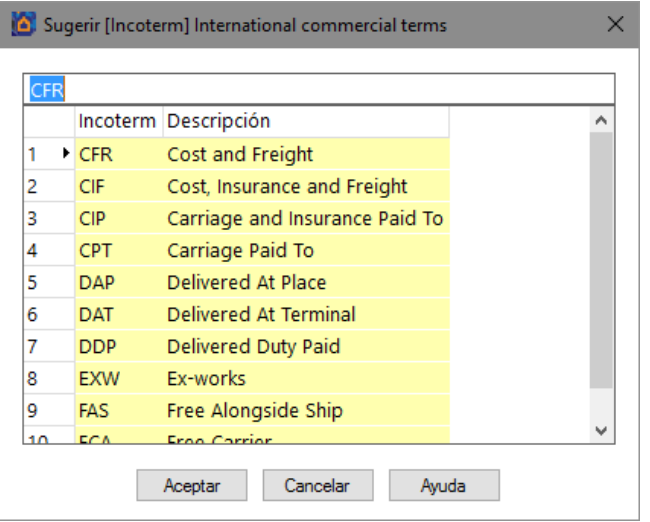

#### *Incoterms*

Término comercial internacional asociado a un proveedor. El botón "Sugerir" permite seleccionar los de uso más frecuente.

#### **Divisas**

Se puede guardar la fecha de las divisas incluidas en la obra.

En el esquema "Presupuesto por divisas" se calcula el precio total de cada concepto en función de la suma de los precios o importes de las entidades de tipo precio asociadas al mismo, convertidos a la divisa principal de la obra.

Al cambiar la divisa principal de la obra se convierten los precios a la nueva divisa y se recalcula si es necesario.

En el esquema "Asignación de precios" de la ventana "Entidades" se añade la divisa.

#### **Chile**

Se han actualizado los informes y referencias específicos de Chile.

## **País**

El botón "Sugerir" del campo "Conceptos.País" muestra exclusivamente la lista de los países desde los que se ha adquirido alguna licencia de Presto.

#### Nuevas funciones

#### **Ordenar**

Se pueden ordenar definitivamente por cualquiera de las columnas, en orden ascendente o descendente, los elementos de una tabla, como los conceptos inferiores de la ventana de presupuesto, las mediciones de una partida o los suministros de un documento.

#### **Analizar tabla**

Se puede utilizar esta herramienta en cualquier ventana de tipo tabla que no sea jerárquica, incluyendo las ventanas subordinadas, como por ejemplo en la ventana "Presupuesto" y en sus subordinadas "Mediciones" y "Variables".

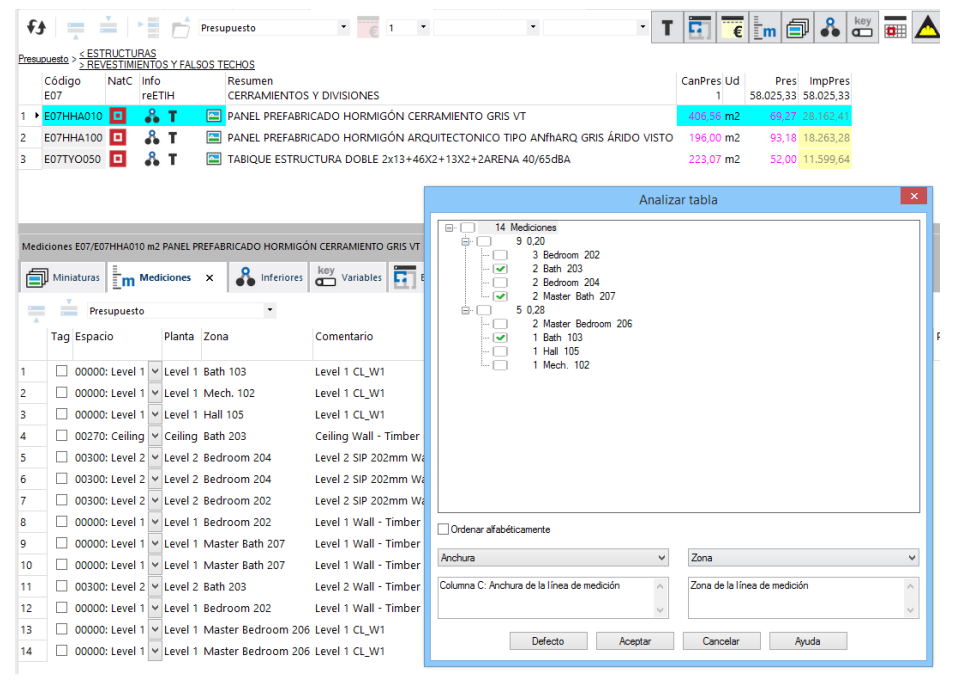

*Mediciones de una unidad de obra por "Anchura" del cerramiento y "Zona" a la que pertenecen.*

# **Precios no asignados**

El campo "Relaciones.Importe" correspondiente a un precio "NA" (sin definir) de las entidades de tipo "Precio" muestra el importe presupuestado del concepto y toma el mismo color de fondo que el precio.

# **Campos de sólo lectura**

En la opción "Elegir columnas visibles", las columnas de campos de "sólo lectura" aparecen identificadas con el carácter \*.

# **Cambio de tamaño de letra**

El tamaño de la letra se puede modificar desde cualquier ventana de tabla accionando la rueda del ratón mientras se mantiene pulsada la tecla [Ctrl].

# **Deshacer especial**

Los últimos cambios aparecen los primeros en la lista de acciones a deshacer.

## **Archivos Revit asociados [Revit]**

El campo de información "Ib" indica si un concepto o sus inferiores, o una fecha de la agenda, tienen asociados archivos RVT o RFA con modelos o familias de Revit. Estos archivos se actualizan también con la opción de actualizar dibujos.

#### API de Presto

#### **Nuevas funciones**

Se han añadido al API las funciones "LogBegin", "LogEnd" y "LogMsg" para gestionar los procesos de log y las propiedades "VersionStr", "VersionNum" y "SubversionNum" para obtener información sobre la versión de Presto que se está ejecutando.

## **Optimización [Revit]**

Se ha optimizado el rendimiento del API, obteniéndose como resultado una mejora sustancial en la velocidad de inserción de información en una obra desde un complemento, como Cost-It, la conexión entre Revit y Presto.

# Excel2Presto

*La versión incluida en Presto 2017.03 incluye varias mejoras de usabilidad. Reinstale el complemento y revise el Manual específico de Excel2Presto.*

Excel2Presto es un complemento de Excel que permite convertir cualquier hoja Excel que contenga un presupuesto o un cuadro de precios más o menos estructurado en un presupuesto de Presto, como:

- Presupuestos con mediciones, pero sin precios, generados por programas de presupuestos, que hay que pasar a Presto para analizar la oferta.
- Presupuestos hechos directamente en hojas Excel, para incorporar a Presto, verificar y seguir trabajando con ellos.
- Cuadros de precios o tarifas que sólo están disponibles en hojas Excel.
- Los mismos casos, pero con archivos en otros formatos, como PDF o Word.

El tratamiento habitual requiere mucho trabajo manual de adaptación de la hoja y, generalmente, escribir macros o complementos de Excel para cada caso.

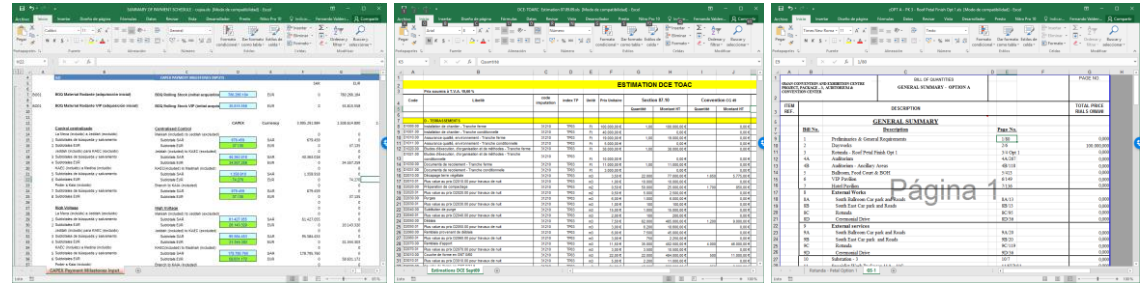

*Hojas Excel que se pueden convertir a Presto*

El objetivo de Excel2Presto es recuperar toda la información que contienen estos archivos con el menor trabajo manual posible. Para ello, Excel2Presto ha sido probado y ajustado hasta ser capaz de importar prácticamente todas las hojas Excel generadas por otro programa de ordenador

|  | Cashán 01<br><b>FIFI ANACIONES</b>                                                                                                    |                                                                          |                                                                                                    |                                         |                                          | 5 - DGC (Excel2Presto) Presto[1]-C/\Users\fvalderrama\Dropbox\FV Documentos\Presto\Excel2Presto\DGT Excel\ORIGINALES\5 - DGC (Excel2P -<br>$\Box$                                                  |                                                                                                    |             |                                                                                   |                                                                      |         |                                                                            |                                    |       |                                           |  |
|--|----------------------------------------------------------------------------------------------------|--------------------------------------------------------------------------|----------------------------------------------------------------------------------------------------|-----------------------------------------|------------------------------------------|----------------------------------------------------------------------------------------------------|----------------------------------------------------------------------------------------------------|-------------|-----------------------------------------------------------------------------------|----------------------------------------------------------------------|---------|----------------------------------------------------------------------------|------------------------------------|-------|-------------------------------------------|--|
|  | Casikés: 01.01                                                                                                    |                                                                          | DEMOLICIONES                                                                                                    |                                         |                                          | ARCHIVO EDICIÓN VER ASISTENTES REFERENCIAS HERRAMIENTAS PROCESOS COMPLEMENTOS CÁLCULOS INFORMES VENTANA AVUDA                                                                                      |                                                                                                    |             |                                                                                   |                                                                      |         |                                                                            |                                    |       |                                           |  |
|  | <b>HEIR</b><br>AI DEMOLICION DE VOLUMEN APARENTE DE<br><b>SYEM</b><br>EDIFICACIÓN EXISTENTE I DEMOLICIÓN DE<br>LA CIMENTACIÓN, DESESCOMBRO, CARGA<br>T TRANSPORTE DE MATERIAL DEMOLIDO A<br>GESTOR AUTORIZADO HASTA UNA DISTAN-                                                                                                    |                                                                          |                                                                                                    |                                         |                                          |                                                                                                    | <b>Lee Arbol</b> X                                                                                                    |             |                                                                                   |                                                                      |         | \$!&◘₫■ Q # &\$ ゎ∀┍ % © Q × Q  ч ◀▶ x  ® \$ @ ⇒ ≑ ╤ 3                      |                                    |       |                                           |  |
|  | <b>VCIDIODE</b><br>ACHROSS<br><b>ACHIEVER</b><br><b>DIAMPARE</b><br><b>CODIFIELD</b><br><b>DANCY</b>                                                                                                    | 0.000 1<br>0.098.9<br>sense »<br>Actes 4<br><b>FAME</b>                  | CIADE GI km.<br>CASES<br>Otse 9<br>Each asparation<br>Fallecarpaines wire ruskis, De Thiele de priuria<br>Vanillas demokranic hip facilità. De 600 so de mara           | 3.56<br>33<br>9.27<br>44.79<br>1,3      | 3.16<br><b>czr</b><br>646<br>car<br>4.04 | $-1 - 1 = 1$                                                                                                    |                                                                                                    | $=$         | Capitulos * Presupuesto<br>Código                                                 |                                                                      |         | $\bullet$ $\bullet$ $\bullet$ $\bullet$ $\bullet$<br>NatC Info Resumen     | $+$ T $\overline{R}$<br>CanPres Ud |       | $\epsilon$ m $\approx$ 8.<br>Pres ImpPres |  |
|  | DRIDAD<br>contain                                                                                                    | COME X<br>coser. e<br>come a                                             | Consistent sales ruebs. On 125 eti de potencia (5 mil.<br>Carlife Con planscopped and the the university<br><b>Those values</b>                                         | 144<br>r'a<br>278                       | 636<br>$17$<br>005                       | 1/0                                                                                                    |                                                                                                    |             | $\overline{0}$                                                                    | 理                                                                    |         | <b>AT DGC</b>                                                              |                                    |       |                                           |  |
|  | <b>DEMIRASE</b>                                                                                                    | <b>COME P.</b>                                                           | Unga wachigans. Can mater dasar. De 40 tri-A de potencia                                                                                                    | 98.50<br>Marc de Citra                  | 126<br>(1)                               | 2/1                                                                                                    | $-1$                                                                                                    |             | <b>DGC</b>                                                                        | 面                                                                    |         | $A$ <b>T</b> DGC                                                           |                                    |       |                                           |  |
|  |                                                                                                    |                                                                          |                                                                                                    | <b>Masterit</b><br><b>PLC/LINOMIN</b>   | 128<br>551                               | 3/2                                                                                                    | $-1.1$                                                                                                    |             | $_{01}$                                                                           | 圓                                                                    |         | <b>&amp; T EXPLANACIONES</b>                                               | 1.00                               |       |                                           |  |
|  |                                                                                                    |                                                                          |                                                                                                    | <b>Internation</b>                      | <b>Life</b>                              | 4/3                                                                                                    |                                                                                                    | $= 1.1.1$   | 01.01                                                                             | 面                                                                    |         | <b>8. T. DEMOLICIONES</b>                                                  | 1.00                               |       |                                           |  |
|  |                                                                                                    |                                                                          | DOMESTIC CONVENIES Y CACCIONENCO                                                                                                    |                                         |                                          | 5/4                                                                                                    |                                                                                                    | $-1.1.1.1$  | 01.01.01                                                                          | 回                                                                    |         | <b>A T.</b> DEMOLICIÓN DE VOLUMEN APARENTE DE EDIFICACIÓN EXISTEN          | m <sup>2</sup>                     | 8.44  |                                           |  |
|  | <b>TEG</b><br><b>SYSTEM</b>                                                                                                    | 62 DEMOLICIÓN DE FÁRRICA HORMAGNIAR<br>MADO I/DESESCOMBRO, CARGA Y TRANS |                                                                                                    |                                         |                                          | 6/5                                                                                                    |                                                                                                    |             | 1.1.1.1.1 МО00000002 ●                                                            |                                                                      |         | <b>V T</b> Capataz                                                         | 0,009 h                            | 20.54 | 0.18                                      |  |
|  |                                                                                                    |                                                                          | PORTE DE MATERIAL DEMOLIDO A GESTOR<br>AUTORIZADO HASTA UNA DISTANCIA DE 60                                                                                             |                                         |                                          | 7/5                                                                                                    |                                                                                                    |             | 1.1.1.1.2 MO00000003 <sup>●</sup>                                                 |                                                                      |         | <b>Y</b> T Oficial 1a                                                      | 0.018 h                            | 20.36 | 0.37                                      |  |
|  | <b>MOTOR</b>                                                                                                    | Ansat w                                                                  | km.<br>Currick                                                                                                    | 21.34                                   | 16                                       | 8/5                                                                                                    |                                                                                                    |             | 1.1.1.1.3 MO00000006 ®                                                            |                                                                      |         | <sup>9</sup> <sup>P</sup> T Peón especialista                              | 0.036 h                            | 16.77 | 0.60                                      |  |
|  | <b>Material</b><br>cost i<br>okia w<br><b>MORRISK</b><br>0.1205 1<br><b>Galle astronomed</b><br>Dialogene.<br>color's<br>Percentation furthering space weeks the TPT by Noter<br>poneurs<br>0.0600 9<br>Warlike denotednes herauleze. De 1938 hp de mate<br><b>DARYES</b><br>0.0691 #<br>Competition today cardial, CA 125 KG de potencia 3) tot.<br>DROMO<br>4,1800. 9<br>Camde, Con sale hospitalists that, Dx 278 tolk de privatile | 22.36<br>9.77                                                            | 1,22<br>141                                                                                                    | Q/S                                     |                                          |                                                                                                    | 1.1.1.1.4 0040201A10 Ja                                                                                                    |             |                                                                                   | <sup>92</sup> T Retrocargadoras sobre ruedas. De 75 kW de potencia   | 0.018 h | 44.39                                                                      | 0.80                               |       |                                           |  |
|  |                                                                                                    | <b>KIT</b><br>276                                                        | 4.99<br>546                                                                                                    | 10/5                                    |                                          |                                                                                                    | 1.1.1.1.5 Q030001A10 Jan                                                                                                    |             |                                                                                   | <sup>92</sup> T Martillos demoledores hidráulicos. De 600 kg de masa | 0.018h  | 5.26                                                                       | 0.09                               |       |                                           |  |
|  |                                                                                                    |                                                                          |                                                                                                    | <b>N</b><br><b>VA</b>                   | 447<br>15.74                             | 11/5                                                                                                    |                                                                                                    |             | 1.1.1.1.6 Q040101C01 Jan                                                          |                                                                      |         | <sup>92</sup> T Cargadoras sobre ruedas. De 125 kW de potencia (3 m3)      | 0.018h                             | 74.48 | 1.34                                      |  |
|  | <b>DISSIGNY</b><br>temple                                                                                                    | 0.0600 F<br>copy y                                                       | C100116379<br>Grupp weartripwits (law moder played, De 98 MAA on powerting                                                                                              | 278<br><b>WID</b>                       | 3.91<br>486                              | 12/5                                                                                                    |                                                                                                    |             | 1.1.1.1.7 Q060204A01 Jay                                                          |                                                                      |         | <sup>9</sup> T Camión. Con caja basculante 6x6. De 258 kW de potencia      | 0.054 h                            | 87.45 | 4.72                                      |  |
|  |                                                                                                    |                                                                          |                                                                                                    | Man to 2014<br>Matures                  | 181<br>251                               | 13/5                                                                                                    |                                                                                                    |             | 1.1.1.1.8 Q160302A01 Jan                                                          |                                                                      |         | <sup>99</sup> T Equipo oxicorte                                            | 0.018 h                            | 2.70  | 0.05                                      |  |
|  |                                                                                                    |                                                                          |                                                                                                    | <b>PLC/LINING</b><br><b>Triurpelies</b> | 164<br>$_{\text{max}}$                   | 14/5                                                                                                    |                                                                                                    |             | 1.1.1.1.9 Q010000A30 Jay                                                          |                                                                      |         | <sup>99</sup> T Grupo electrógeno. Con motor diesel. De 80 kVA de potencia | 0.018 h                            | 16.01 | 0.29                                      |  |
|  |                                                                                                    |                                                                          | TRENTA Y DOS EUROS CON CLARENTA Y CLATRO CÉNTINOS                                                                                                    |                                         |                                          | 15/4                                                                                                    |                                                                                                    | $+1.1.1.2$  | 01.01.02                                                                          | ы                                                                    |         | A T. DEMOLICIÓN DE FÁBRICA HORMIGÓN ARMADO I/ DESESCOMBR                   | m <sub>3</sub>                     | 30.60 | $\Omega$                                  |  |
|  | ness                                                                                                    |                                                                          | <b>H3 DEMOLICIÓN DE FÁREICA HORMICÓN EN</b>                                                                                                    |                                         |                                          | 16/4                                                                                                    |                                                                                                    | $+ 1.1.1.3$ | 01.01.03                                                                          | о                                                                    |         | A T. DEMOLICIÓN DE FÁBRICA HORMIGÓN EN MASA I/ DESESCOMBR                  | m3                                 | 27.95 | $\Omega$                                  |  |
|  | <b>MODE</b><br>MASA V DESESCOMBRO, CARGA Y TRANS<br>PORTE OF MATERIAL DEMOLITO A GESTOR.<br>AUTORIZADO HASTA UNA DISTANCIA DE 63<br>krs.                                                                                                    |                                                                          |                                                                                                    |                                         |                                          |                                                                                                    | Texto 01.01.01 DEMOLICIÓN DE VOLUMEN APARENTE DE EDIFICACIÓN EXISTENTE V DEMOLICIÓN DE LA CIMENTACIÓN, DESESCOMBRO, CARGA Y TRANSPORTE DE 678 bytes<br><b>R</b> Inferiores <b>T</b> Texto |             |                                                                                   |                                                                      |         |                                                                            |                                    |       |                                           |  |
|  | scanned<br>ACUSTORE                                                                                                    | cors +<br>cost v                                                         | Contac<br>O(12.7)                                                                                                    | 25.56<br>28                             | <b>LSE</b><br>132                        |                                                                                                    |                                                                                                    |             |                                                                                   |                                                                      |         |                                                                            |                                    |       |                                           |  |
|  | <b>VOIDOS</b><br>coconest<br><b>DODGE 6/1</b><br><b>DREWCH</b>                                                                                                    | comp +<br><b>CORE A</b><br>COMM P<br>0.000 0                             | Dain electricity<br>Excesses Netwice years Awds Dr 321 de Years<br>Warling demokrated No Script, De 1995 kg de mais<br>Considers side twice, De 125 et de prendo 5 mil. | $\frac{1}{2}$<br>4278<br>7.54<br>TEAM   | m<br>484<br>141<br>4.32                  |                                                                                                    |                                                                                                    | Æ           | $\Rightarrow \Rightarrow \mathbf{A} \bullet \mathbf{N} \quad k \quad S \quad \pm$ |                                                                      |         | 日本日目 野猫<br>$A$ $A$                                                         |                                    |       |                                           |  |
|  | centrate<br><b>CHISSION</b><br>DEMANA DE                                                                                                    | coat in<br>come a<br>come x                                              | Canda, Call Glassicupae for the MEAN to sensity<br>Experiences<br>Grups which lowes: Care moder depair. On 50 MJA by potential                                          | EA<br>171<br>ŵ                          | 18.74<br>4.11<br>686                     | DEMOLICIÓN DE VOLUMEN APARENTE DE EDIFICACIÓN EXISTENTE I/ DEMOLICIÓN DE LA CIMENTACIÓN, DESESCOMBRO, CARGA Y TRANSPORTE DE<br>MATERIAL DEMOLIDO A GESTOR AUTORIZADO HASTA UNA DISTANCIA DE 60 km. |                                                                                                    |             |                                                                                   |                                                                      |         |                                                                            |                                    |       |                                           |  |
|  |                                                                                                    |                                                                          |                                                                                                    | Mas in Oct.<br>Makeria                  | 2.82<br>sin.                             |                                                                                                    |                                                                                                    |             |                                                                                   |                                                                      |         |                                                                            |                                    |       |                                           |  |

*De PDF a Presto*

Los presupuestos y cuadros de precios que sólo están disponibles en archivos PDF o documentos Word con filas y columnas se pueden convertir a Excel con utilidades gratuitas para procesarlos con Excel2Presto.

# **Condiciones de la hoja Excel**

Para saber si una hoja Excel se puede convertir en un presupuesto pruebe directamente con Excel2Presto. Incluso con la versión gratuita de Presto, puede analizar los datos, modificar las opciones de importación y visualizar la estructura resultante, comprobando qué información se obtendrá exactamente en cada caso.

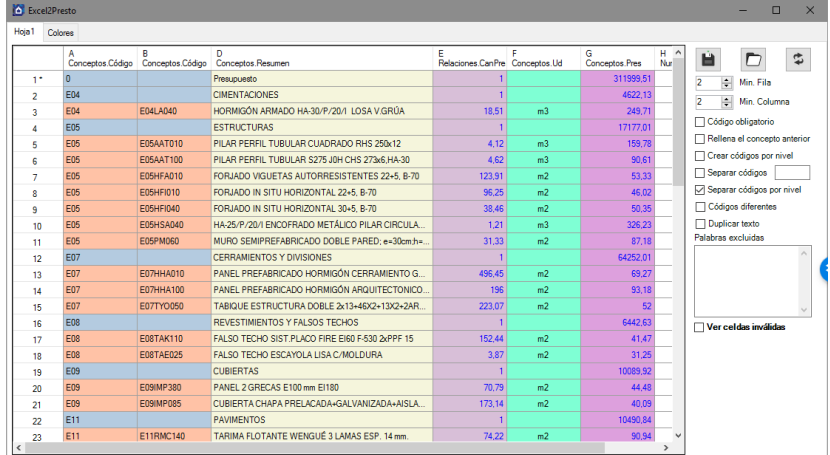

#### *Analizador de hojas Excel*

Excel2Presto utiliza técnicas de inteligencia artificial, reconocimiento de patrones y heurísticas capaces de reconocer cualquier formato y organización de los datos, mientras sigan algún criterio más o menos uniforme. Esta condición se cumple generalmente cuando el presupuesto ha sido generado por un programa de ordenador, o por un operador humano que sea ordenado.

# **¿Qué información se extrae de Excel a Presto?**

El complemento identifica los capítulos y las partidas, a fin de generar la estructura correcta del presupuesto. Además, puede leer:

- Los códigos de los conceptos se leen, si existen, o se reconstruyen cuando aparecen separados por niveles de subcapítulos, o se crean directamente, en otros casos.
- Se identifican los resúmenes, la unidad de medida, el precio unitario y la cantidad. Los importes y los totales se recalculan posteriormente en Presto.
- Se recuperan y concatenan si es necesario los textos largos de las unidades de obra, aunque figuren en líneas sucesivas, como ocurre en muchos casos. Si un concepto no tiene texto, se le copia su resumen.
- Se leen las columnas tradicionales de mediciones.
- Si existen descomposiciones, se pueden recuperar además las naturalezas de maquinaria, mano de obra y materiales.

En algunos casos, puede ser necesario tratar previamente los datos de la hoja original para organizarla mejor. De la misma forma, puede ser necesario revisar y ajustar el presupuesto, una vez traspasado a Presto.

Si dispone de iTWO, utilice Excel2Presto y use luego el conector de iTWO con Presto.

# Cost-It 2017: Mucho, pero mucho más rápido (y configurable)

# **Incluye las mejoras de Cost-It 2017 y 2017.03 respecto de Cost-It 2016**

*Cost-It 2017 es compatible con Revit 2016, 2017 y 2018 y requiere Presto 2017.*

# **Configuración por categorías**

| Opciones |                |   | Categorias      |                                   |                |   |       |                                       |               |           |                     |
|----------|----------------|---|-----------------|-----------------------------------|----------------|---|-------|---------------------------------------|---------------|-----------|---------------------|
|          |                |   | C)              |                                   |                |   |       |                                       |               |           |                     |
|          |                |   | ID              | Categoría                         | Unidad         |   | Color | Elementos<br>$\overline{\phantom{a}}$ | Discriminador | Desglosar | $\hat{\phantom{a}}$ |
|          | 18             | ▿ | 2000160         | <b>Habitaciones</b>               | m <sub>2</sub> |   |       | 14                                    |               |           |                     |
|          | 16             | ⊽ |                 | 2001300 Cimentación estructural   | m3             | v | 145   | 0                                     |               |           |                     |
|          | 17             | ⊽ | 2000011 Muros   |                                   | m2             | v |       | 56                                    |               | ▽         |                     |
|          | 47             | ⊽ | 2000032 Suelos  |                                   | m2             | v |       | 8                                     |               |           |                     |
|          | 30             | ▿ |                 | 2000170 Paneles de muro cortina   | m <sub>2</sub> |   | 150   | 46                                    |               |           |                     |
|          | 49             |   | 2000080         | Mobiliario                        | u              |   |       | 30                                    |               |           |                     |
|          | 23             | ⊽ |                 | 2000014 Ventanas                  | u              | v | 140   | 17                                    |               |           |                     |
|          | 48             | ▽ |                 | 2000171 Montantes de muro cortina | m              | v | 152   | 148                                   |               |           |                     |
|          | 24             | ⊽ |                 | 2008044 Tuberías                  | m              |   |       |                                       | $0$ diámetro  |           |                     |
|          | $\overline{2}$ | ⊽ | 2000023 Puertas |                                   | u              | v | 34    | 16                                    |               |           |                     |
|          | 43             |   |                 | 2001360 Vegetación                | u              |   | 52    | 16                                    |               |           |                     |
|          | 42             | ▿ |                 | 2001160 Aparatos sanitarios       | u              |   | 6     | 12                                    |               |           |                     |

*Configuración de la exportación por categorías*

La pestaña de configuración de categorías muestra el número de elementos que contiene cada una. Se puede elegir si se exporta o no cada categoría y:

- El orden de los capítulos
- El criterio de medición, cuando existe más de uno
- El color de los elementos vinculados

Es posible desdoblar los tipos de cada categoría en más de una unidad de obra, definiendo en esta pestaña el parámetro o parámetros que determinan las variantes. En estos casos, se exporta en cada unidad de obra el parámetro, con el valor que le corresponde, y se añade el valor a cada código como sufijo.

Se pueden elegir las categorías que se desea desglosar por materiales o capas, desapareciendo las opciones generales equivalentes.

Al exportar discriminando por un parámetro, se añade en el resumen del concepto el valor del parámetro elegido.

*Esta separación se puede realizar también después de la exportación mediante la opción de desglosar unidades de obra por sus mediciones.*

En la pestaña de categorías se puede realizar una selección múltiple de filas.

Al actualizar la información de los elementos que se van a exportar, se añaden temporalmente a la lista de categorías todas las que contiene el modelo y que no están en la lista fija.

# **Exportación**

La exportación es unas diez veces más rápida que en versiones anteriores.

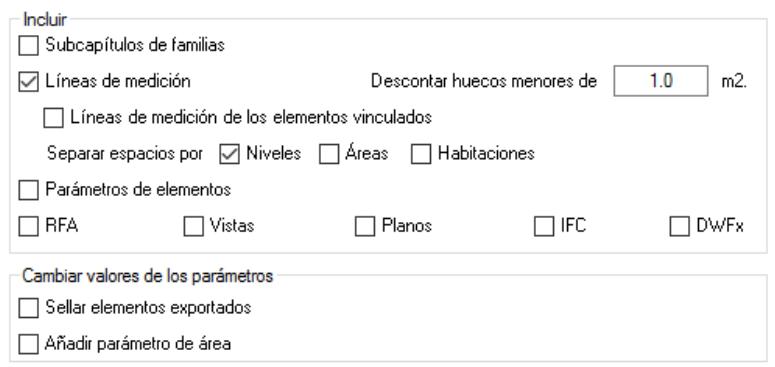

*Opciones de exportación*

La caja de exportación tiene menos opciones, diferenciando las que modifican el resultado y las que sólo filtran la información generada.

Se pueden exportar a Presto las familias RFA usadas en el modelo como archivos asociados, incluyendo las familias anidadas declaradas como compartidas.

*Presto informa de los conceptos que directamente o a través de sus conceptos inferiores tienen familias Revit asociadas*

En los parámetros de tipo, el campo "Nota" contiene una "T", para diferenciarlos de los parámetros de ejemplar.

- Los muros apilados se exportan desglosados en los muros básicos que los forman.
- No se exportan las piezas que estén excluidas del modelo.

Al finalizar, la ventana de mensajes de Presto muestra un resumen de las operaciones.

#### **Criterios y resultados de la medición**

Se puede seleccionar el criterio de medición de cada categoría y se puede crear más de una unidad de obra por tipo, como se ha descrito anteriormente.

- Los muros y la cimentación estructural se pueden medir también en m, y los pilares en m, m3 y kg.
- La madera se mide en dm3 para aumentar la precisión en elementos pequeños
- Un campo identifica las líneas de medición que corresponden a los huecos y a los elementos vinculados.
- La anchura de los tramos de escaleras se toma del parámetro "Anchura de tramo real", cuando es posible.
- El espesor del muro se inserta en las dimensiones de puertas y ventanas, junto con su anchura y su altura.

#### **Medición de materiales y capas**

La posibilidad de medir los elementos por materiales, capas o piezas se ha integrado con la medición como unidad de obra, de forma que se puede optar fácilmente por uno u otro caso, o por una combinación de los dos. Para ello, los tipos desglosados se exportan como unidades de obra, con los materiales o capas como conceptos inferiores, y sus líneas de medición correspondientes tanto en el tipo como en los materiales.

El capítulo de materiales contiene solo los materiales que forman parte del desglose de las categorías seleccionadas, a menos que seleccione incluir el capítulo completo.

# **Áreas y habitaciones**

En las habitaciones se exportan todos los muros y otros elementos que estén relacionados con ellas, teniendo como cantidad el área que ocupan en planta. En los huecos de puertas esta superficie se suma al área de la habitación, proporcionando un cálculo correcto y completo de las superficies útiles.

Los espacios a los que se asocian las líneas de medición -antes actividades- pueden ser opcionalmente niveles, áreas o habitaciones.

Cuando un elemento figura en varias áreas se le asigna la primera, por orden de la propiedad "Número".

## **Huecos**

#### Se exportan los huecos de los suelos.

El campo "Elemento" de los huecos contiene el identificador propio del hueco, por lo que ahora también se pueden seleccionar en Revit, y el campo "ElementoSup" contiene el identificador del elemento que lo contiene.

Para mejorar la medición de la superficie de puertas y ventanas se utiliza la superficie exacta del hueco, en vez utilizar la superficie facilitada por Revit para la carpintería.

#### **Acabados verticales de habitaciones**

El área de los acabados de muros es ahora el área neta real de los paramentos que definen la habitación, descontando los huecos. En los acabados de la base se sigue manteniendo el producto del perímetro por la altura.

## **Otras mejoras**

- Se pueden deshacer las operaciones realizadas por Cost-It o Presto en el modelo.
- Las opciones de trabajo se guardan en un perfil de usuario, en un archivo XML.
- Los mensajes generados por Cost-It se incluyen en los archivos "Journal" de Revit para facilitar su interpretación o uso posterior.
- Se pueden arrastrar familias Revit desde PrestoWeb al modelo Revit.